# <span id="page-0-0"></span>Ohjelmoinnin peruskurssi Y1

CS-A1111

重

メロトメ 倒 トメ ヨ トメ ヨ トー

# Sanakirja

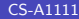

目

イロメス 御き スミメス ミメー

### Oppimistavoitteet: tämän videon jälkeen

▶ Osaat käyttää sanakirjaa, esim. lisätä tai muuttaa siinä olevia arvoja ja käydä läpi kaikki sanakirjan avain-arvo-parit.

 $\left\{ \left. \left. \left( \mathsf{H} \right) \right| \times \left( \mathsf{H} \right) \right| \times \left( \mathsf{H} \right) \right\}$ 

### Sanakirja: avainten lisääminen ja arvon muuttaminen

▶ Sijoituskäskyn avulla sanakirjaan voi lisätä uusia avain–arvo-pareja ja muuttaa sanakirjassa jo oleviin avaimiin liittyviä arvoja. puhelinluettelo["Rakentaja Niina"] = "0400-123" puhelinluettelo["Kemisti Kalle"] = "041-56789" print(puhelinluettelo)

#### **Tulostus**

```
{'Teekkari Teemu': '050-12345', 'Fyysikko Tiina':
'045-234567', 'Kemisti Kalle': '041-56789',
'Rakentaja Niina': '0400-123'}
```
 $\mathcal{A} \oplus \mathcal{B} \rightarrow \mathcal{A} \oplus \mathcal{B} \rightarrow \mathcal{A} \oplus \mathcal{B} \rightarrow \mathcal{B}$ 

### Sanakirja: avainten läpikäynti

▶ Sanakirjan avaimet voi käydä läpi for-käskyn avulla.

for nimi in puhelinluettelo:

print(nimi)

#### **Tulostus**

Teekkari Teemu Fyysikko Tiina Kemisti Kalle Rakentaja Niina

for nimi in puhelinluettelo: print("{:16s} {:12s}".format(

nimi, puhelinluettelo[nimi]))

#### Tulostus

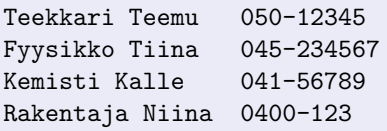

 $\left\{ \left. \left( \left. \Box \right. \right| \mathbb{R} \right) \times \left( \left. \mathbb{R} \right. \right| \right\}$  ,  $\left\{ \left. \left. \mathbb{R} \right| \right\}$  ,  $\left\{ \left. \mathbb{R} \right| \right\}$ 

## Sanakirja: avaimet järjestyksessä

- ▶ Pythonin versiosta 3.7 lähtien avain–arvo-parit ovat sanakirjassa samassa järjestyksessä kuin avaimet on lisätty sanakirjaan.
- ▶ Jos on mahdollista, että ohjelmaa käytetään tätä vanhemman Python-version tulkilla, ei voi luottaa minkäänlaiseen järjestykseen sanakirjassa.
- ▶ Jos taas halutaan, että avaimia käsitellään "aakkosjärjestyksessä", voidaan käyttää apuna funktiona sorted.

### Sanakirja: avaimet järjestyksessä (jatkuu)

 $\triangleright$  Funktio sorted palauttaa listan, joka sisältää parametrina annetun sanakirjan avaimet järjestyksessä. Itse sanakirja jää ennalleen.

```
nimet_jarjestyksessa = sorted(puhelinluettelo)
for nimi in nimet_jarjestyksessa:
     print("{:16s} {:12s}".format(
            nimi, puhelinluettelo[nimi]))
```
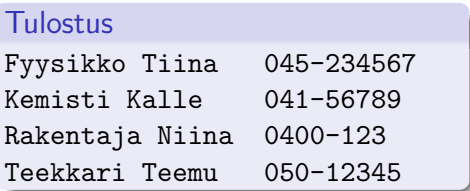

# <span id="page-7-0"></span>Esimerkki: arvon päivittäminen sanakirjassa vanhan arvon avulla

- ▶ Luettu arvo lisätään sanakirjassa samaan avaimeen aikaisemmin kuuluneeseen arvoon.
- ▶ Jos avainta ei ole sanakirjassa, siihen lisätään uusi avain–arvo-pari.

```
myyntimaarat = {"Ketku" : 5000.0, "Hukkanen" : 8000.0,
                "Ovela" : 4500.0}
edustaja = input("Kenen tietoihin uusi kauppa lisataan?\n")
maxa = float(input("Anna listtava summa.\n")if edustaja in myyntimaarat:
    myyntimaarat[edustaja] = myyntimaarat[edustaja] + maara
else:
    myyntimaarat[edustaja] = maara
print(myyntimaarat)
```
K ロ ▶ K 個 ▶ K 로 ▶ K 로 ▶ 『 콘 │ ◆ 9,9,0\*